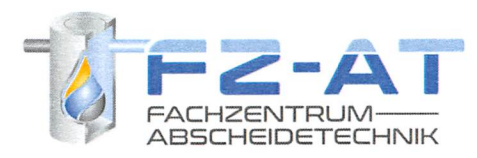

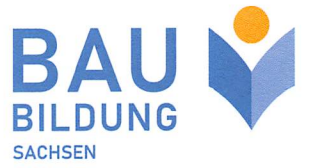

Zertifikat

## **Frau Ulrike Wienold** Registriernummer: 613

geboren am:

ist seit 2012 im Besitz der Fachkunde und hat regelmäßig an den Fortbildungen zum Erhalt der

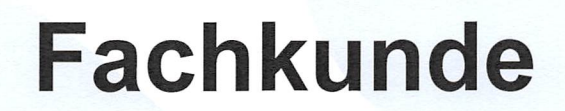

auf dem Fachgebiet Abscheideranlagen nach DIN 1999-100 in Verbindung mit DIN EN 858-1/-2 und DIN 1999-101 sowie DIN 4040-100 in Verbindung mit DIN EN 1825-1/-2 teilgenommen.

Leipzig, den 31.03.2022

**Patrick Lesser** 

Leiter ÜAZ Leipzig

Das Zertifikat ist gültig bis Ende 2025\*)

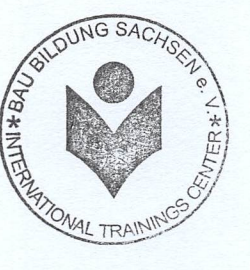

Dr.-Ing. Jürgen Hinrichsen Lehrgangsleiter

\*) Das Zertifikat verlängert sich bei Nachweis einer jährlichen Teilnahme an einer Fortbildung auf dem Fachgebiet der Abscheideranlagen.

> Dr.-Ing. Jürgen Hinrichsen Fachzentrum Abscheidetechnik Meisenstraße 14 - 38268 Lengede + 49 5344-2072124 - www.fz-at.de - info@fz-at.de

Der Bau Bildung Sachsen e. ist zertifiziert nach<br>DIN EN ISO 9001

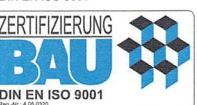